Dell Wireless Docking Station WLD15

Quick Start Guide Stručná úvodní příručka

(DELL)

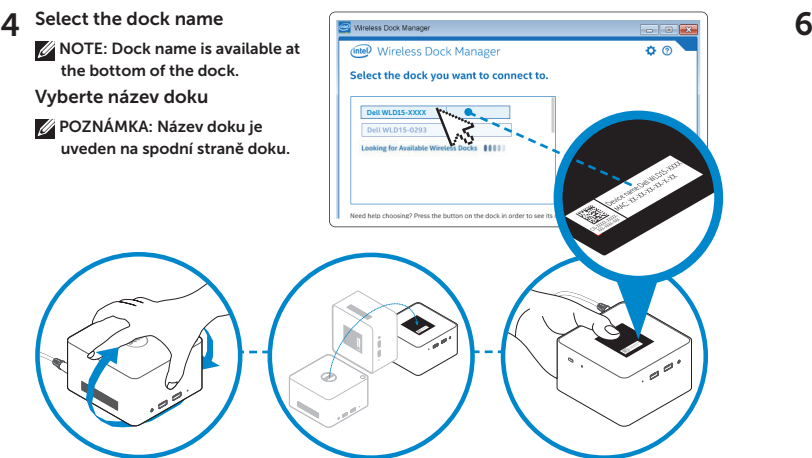

**Vireless Dock Manager** 

You must enable Intel WiGig to find and connect to wireless docks.

**WiGig is disabled** 

**Enable WiGig** 

ல

 $AB$ 

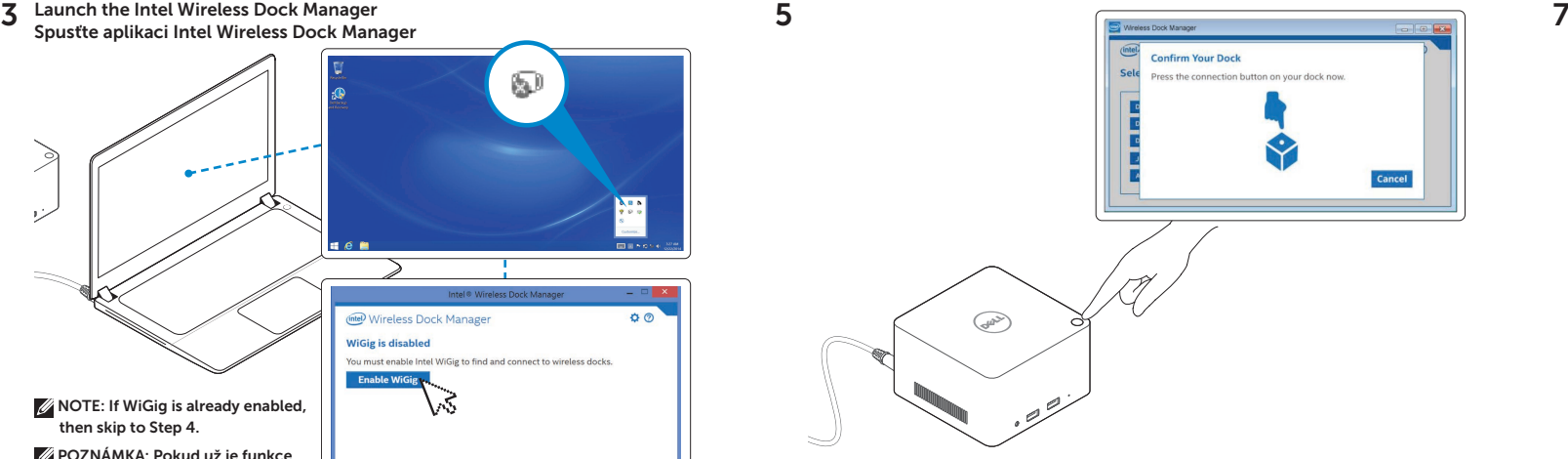

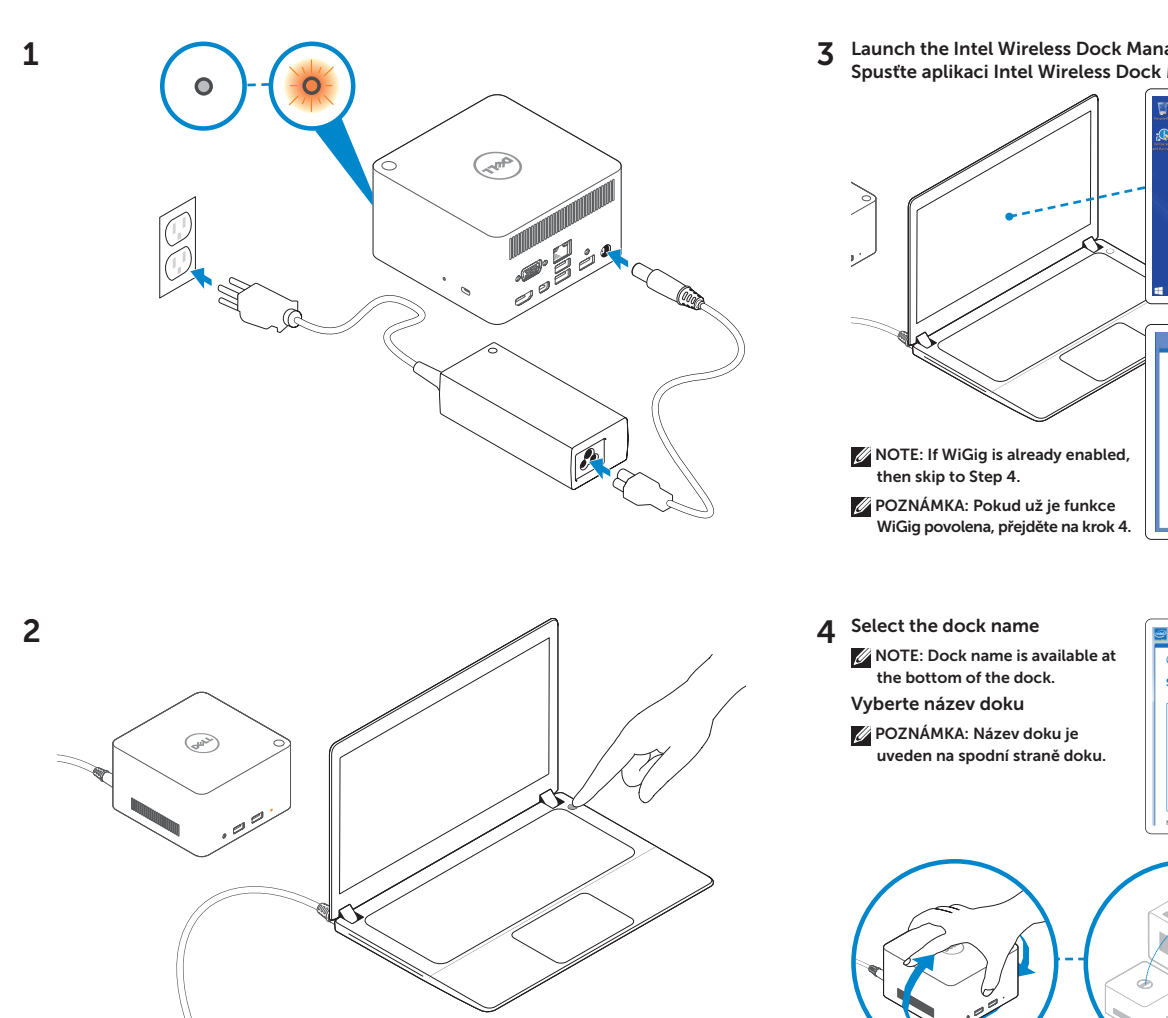

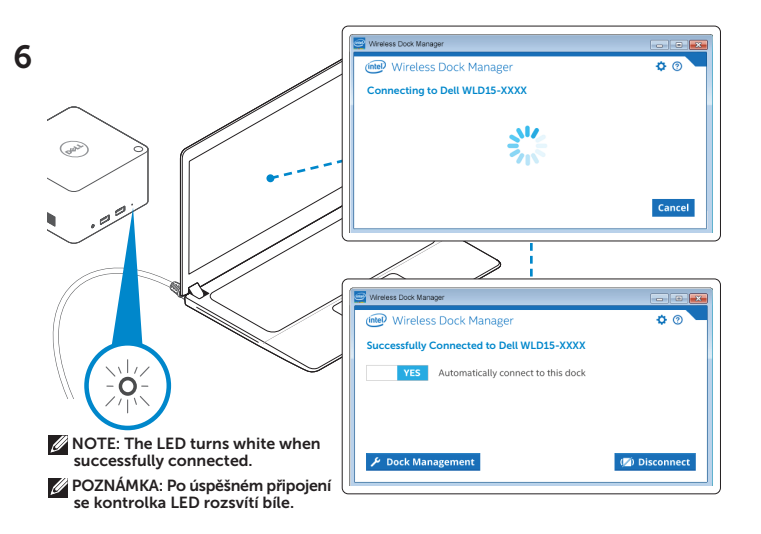

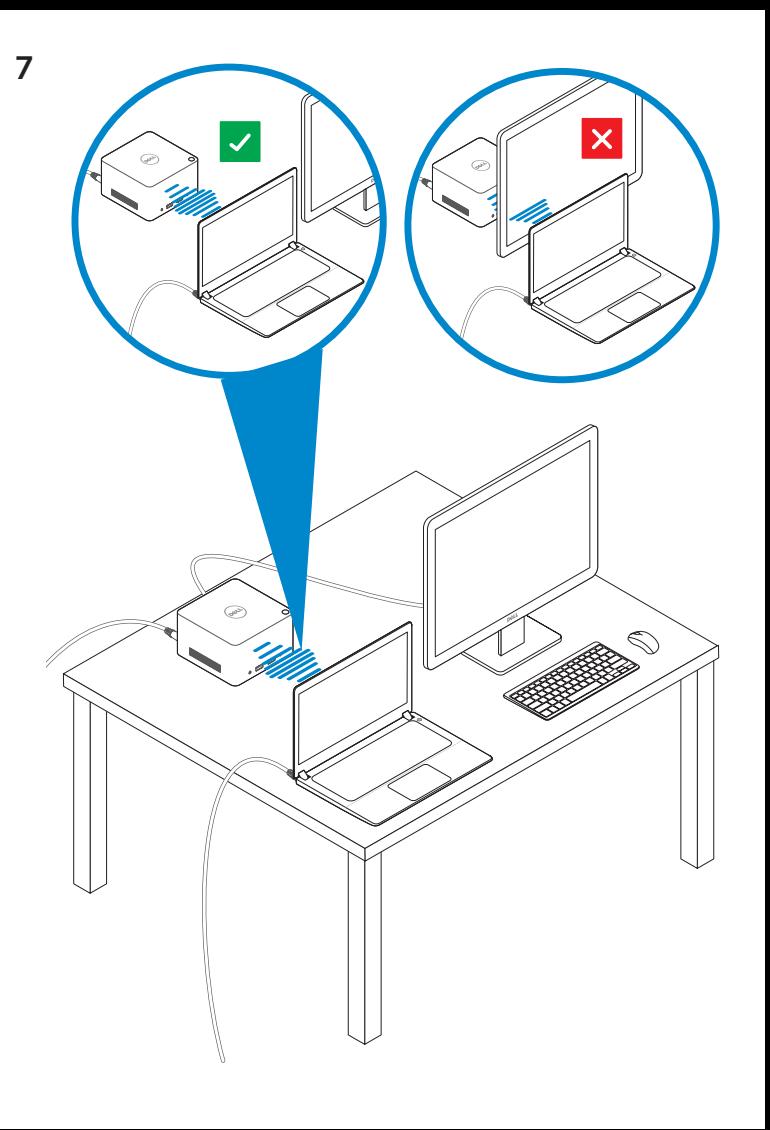

Features Funkce

dell.com/support dell.com/contactdell dell.com/regulatory\_compliance

Regulatory model: WLD15 Model: WLD15

© 2015 Dell Inc. © 2015 Microsoft Corporation. Printed in China. 2015-03

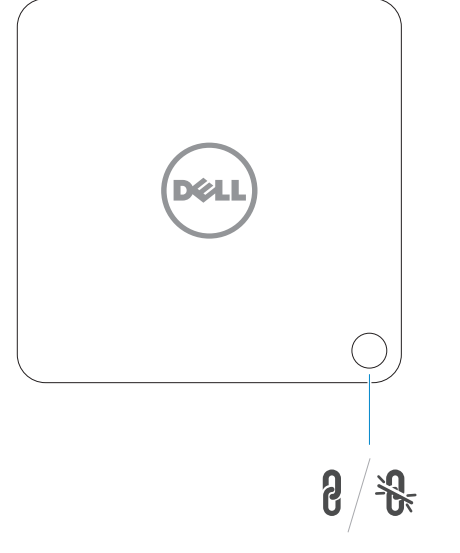

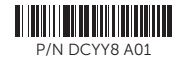

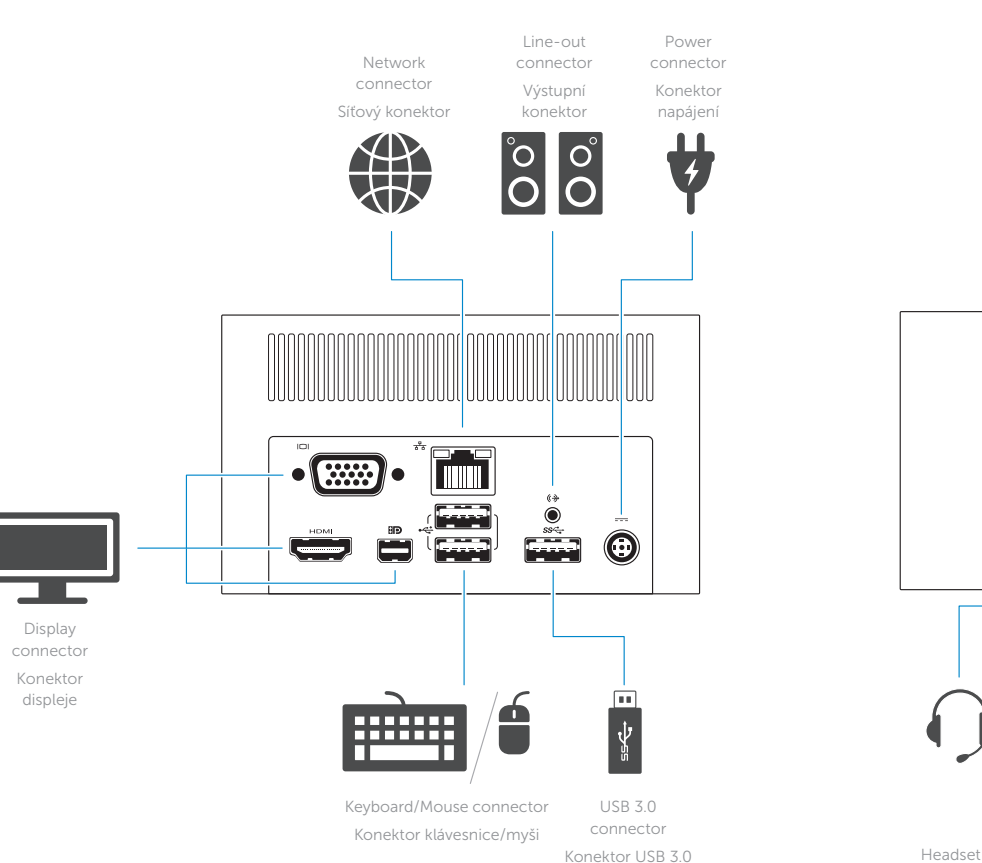

 $SS \leftarrow f$ sset. <del>ب جنوع</del> **First** immi  $\Box$  $\equiv$  $\sum_{\ell=1}^{N-1/2}$  $\mathbf{r}$ **tory** 

connector soupravy

Konektor náhlavní

USB 3.0 connector with PowerShare Konektor USB 3.0 s technologií PowerShare connector

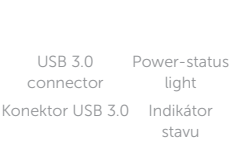

napájení

Pairing/Connect/Disconnect Button Tlačítko pro spárování/připojení/odpojení

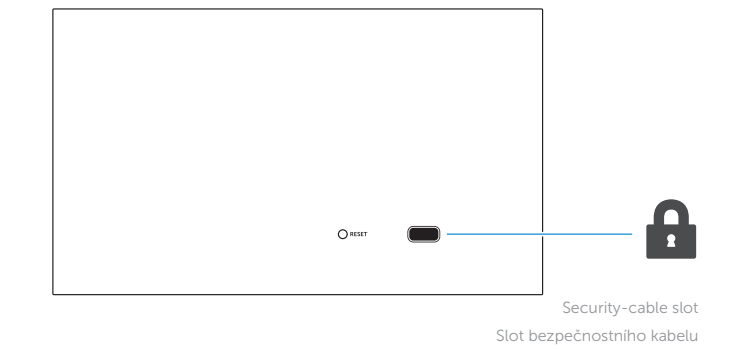

NOTE: For more information, see *User's Guide* at dell.com/support.

POZNÁMKA: Další informace naleznete v *uživatelské příručce* na adrese dell.com/support.